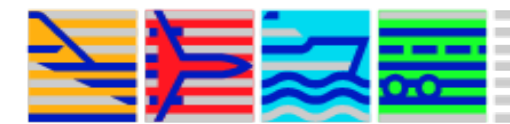

## **Transport Canada – Transports Canada RPAS Aviation Occurrence Reporting Form - Formulaire de compte rendu d'événement d'aviation SATP**

- 1. Name of Person Reporting Occurrence/Nom de la personne qui signale l'événement: 2. Phone/Téléphone: Date of Occurrence/Date de l'événement: Model of RPAS/Modèle du SATP: 3. Date of Report/Date du rapport: 4. Name of Operator/Nom de l'opérateur: 5. Pilot Certificate Number/Numéro de certificat du pilote: 6. SFOC/File Number/Numéro du COAS/Dossier: 7. Controller/System Software/Ground Station Used: Contrôleur/Logiciel du système/Station au sol utilisée: 8. Location of Occurrence/Lieu de l'événement: Coord.: N ' ' "; W 9. Region/Région: Airspace operating in/Espace aérien dans lequel a eu lieu les opérations 10. ATS Coordination details if carried out/Détails de la coordination ATS, si effectuée: 11. Whether reported to Police/Est-ce que l'événement a été rapporté à la police: Yes/Oui  $\Box$  No/Non  $\Box$ 12. If Yes to 11 above, Report number and contact details of Police Officer/ Si vous avez répondu oui à la question 11, veuillez indiquer le numéro et les coordonnées du policier: 13. Injuries to anyone/Blessures à autrui: Yes/Oui  $\left( \bullet \right)$  No/Non 14. If Yes to 13 above, provide details/Si vous avez répondu oui à la question 13, veuillez fournir les détails: 15. Occurrence Category/Catégorie de l'événement: If "Other", provide details/Si "Autre", fournissez les détails: 16. Results of Investigation/Résultats de l'enquête: 17. Root Cause Analysis/Analyse de la cause profonde:
- 18. Corrective Action Plan/Plan de mesures correctives:

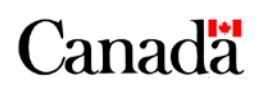